# **CURL Crack Free License Key X64**

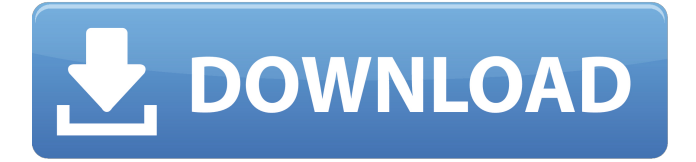

#### **CURL Crack For Windows**

As an additional bonus, curl will open you another web page to teach you how to use it or just a selection of some of the major features. Click on the link above to access the documentation on how to use it. Q: how to use geofencing in android I am going to develop an android app which needs to detect the proximity of the mobile from a certain location. In order to achieve this, I need to use Geofencing. I haven't found any useful tutorial or sample project. Can anybody tell me how to use geofencing in android? I have some doubt, Is it possible to add multiple "geofences" for a single location? and how to calculate the distance between two geofences. A: After spending a week searching Google for geofencing tutorials and just to be able to answer the question myself,I am writing this answer for those who might be searching for some tutorial. Here are some blog reference for geofence concept and how to write geofencing apps for android. "Geofencing is a mechanism that allows you to determine the location of your Android device in real time. It is included in the Android SDK and lets you define a geographic area, called a Geofence. As soon as a device enters or leaves a Geofence, you receive a GeofenceEvent object, which contains an inner Geofence object, and one or more extras." "In this post, I am going to show you how to create and implement geofence in android. I am going to show you how to create and implement the following features. Geofence is a mechanism that allows you to determine the location of your Android device in real time. It is included in the Android SDK and lets you define a geographic area, called a Geofence. As soon as a device enters or leaves a Geofence, you receive a GeofenceEvent object, which contains an inner Geofence object, and one or more extras."

#### **CURL Crack + Serial Key**

Allows you to transfer data from or to a server via one of the protocols that it supports How to install and use cURL: cURL is available both on apt and via Homebrew. apt install curl and brew install curl will install the latest version from the respective repositories. At the time of writing, Homebrew is a bit older and provides the v7.56.0 version. In order to get cURL out of the box for Mac, you have to follow these steps: Create an account on cURL.com if you don't already have one Login and create a new app In the application menu, there's an icon for configure and save. Click on it. Change the access level from the default to the public Now you can download and use the application cURL Command Line Usage The tool comes with a variety of options to customize it. In case you don't know, the default behavior is to use your current shell as the target. Let's see now how to customize it. Basic Usage: In order to use cURL, you can simply enter the executable name and provide the URL you want to work with. As you can see, both options are prefixed by the parameter -i. The command will send GET and POST requests and do as much as possible to make it compatible with those protocols. In fact, the tool is similar to wget and a lot of the options for both are available. If you prefer the tool to work in the background, then the -c flag may be considered optional as well. The -v flag will display detailed information about the process. For example, curl  $-v$  > info.txt will download Stack Overflow site and write the output in the text file info.txt. In case the site is present in the cache, then the tool will read it from there. Content-Type header for example, means that it's needed by the server. For instance, if you want to download a site as a.html file, then you will have to provide the header with the type of the content. In the same way, if you want to download a.php file instead of a.html, then you will have to specify.php as the content type. -r and -R flags: the former allows for recursive downloading while the latter is used to change the directory. -F and --file-to-follow-only: the former 09e8f5149f

# **CURL**

You may have noticed the name of the tool. Curl is a little-known command line tool that is used when you are using the HTTP protocol. Having said that, the service is widely used for two reasons. First, it is used to download some content from a website or an FTP server. Second, and most importantly, you can use the tool for web scraping. You may use wget as a replacement in some cases. Following are the advantages of cURL: DNS Lookup When you use wget, it will lookup the current DNS server to find the site you want. However, you can use the tool without having a DNS server. Protocols cURL has dozens of protocols including SSL, SMTP, POP3, IMAP, FTP and more. It is cross-platform and free One of the best features of cURL is that it can be used on any platform including the Unix-like systems such as Linux or Mac OSX. Because of this, it is a handy addition to your arsenal of tools. It is also entirely free, meaning you can use the tool without any sort of cost. A few of the apps that employ curl: cURL is a UNIX command-line tool It provides a wide range of commands to help you complete a task. Let's take a look at some of the most useful commands to get an idea on how the app works: curl A simple way to check whether the link you just entered is active or not is to try it. If it returns a 400 (Bad Request) or a 500 (Internal Server Error) error, then the link is down or it does not exist. curl -I Although the reason for such output is simple, the information that it provides is worth your time. To get the information in your terminal you simply need to add the -i flag. curl If you want to save the information retrieved by the app into a file, then this command is the one for you. By adding the -o flag in front of the URL, you can download a copy of the web page and save it in a file. curl -o file.txt You may use the -o flag as mentioned above to achieve a different task. For instance, you may

### **What's New In?**

cURL is a command line tool that retrieves files from a web server. The program connects to a web server and if the specified URL points to a remote file, then it will retrieve the data and display it in the terminal. Need to retrieve and download files from a remote server? The tool does not have to be connected to a web server to be functional. You can even install it, which will allow you to download any file from any location by simply pasting the URL in a command line. After running the command, you will be given the option to save the downloaded file in a specific directory or to copy it to the clipboard so that you can paste it elsewhere. If the selected file is not an executable, then the cURL will prompt you to use the -f option to force the download. If you need to retrieve and download files from a URL, and your operating system does not support wget by default, then you may use curl. Learn More: I hope the introduction to the tool helped you to better understand

the tool and its uses. You can find more information on the cURL.org website. The cURL tool is a command line tool that has the role of helping you transfer data to and from various web servers. Since the tool is scriptable and versatile, it can be configured to perform complex data transfer operations. Therefore, if you need something simpler that involves rather minimalistic tasks, then wget may be a better option. Can come in handy for web scraping and testing APIs Considering that one of the primary roles of the program is to communicate with web servers, it means it is an ideal candidate for testing APIs, managing cURL compatible apps and web scraping. As far as the latter is concerned, there are some websites out there that provide data to curl. While it has many uses, the main one is to test APIs, as you can easily send and receive responses via the tool. Providing that you are authenticated, you can send GET and POST requests from various API endpoints. A non-interactive web browser that supports dozens of protocols Functionality-wise, the best way to describe the tool is a non-interactive browser. Unlike Firefox or Chrome that render the information by default, the app pulls the information from the web and displays it in your terminal. If necessary, you can save the data in a file. Lastly, it is worth mentioning that cURL comes with extensive support for a wide array of protocols

# **System Requirements:**

Windows Vista, Windows 7, Windows 8, Windows 8.1, Windows 10 (32-bit & 64-bit) Processor: Intel® Core i5-2500, Intel® Core i5-4590, Intel® Core i7-4790, AMD Equivalent AMD processor Memory: 8 GB RAM DirectX: Version 11 Storage: 64 GB available space Input devices: Keyboard & mouse Network: Broadband Internet connection Sound Card: DirectX compatible sound card

<https://iapitb.org/2022/06/08/blaekbrd-crack-for-pc/>

<http://www.vclouds.com.au/?p=690560>

<https://www.vfapartners.com/wp-content/uploads/2022/06/wadlfaxy.pdf>

<https://blackbirdbakingco.com/site/uploads/2022/06/addgarr.pdf>

<https://eqcompu.com/2022/06/08/socialland-crack-for-pc-2022/>

<https://securetranscriptsolutions.com/wp-content/uploads/2022/06/henlhal.pdf>

[https://landskronacityguide.com/wp-content/uploads/2022/06/Rational\\_Team\\_Concert.pdf](https://landskronacityguide.com/wp-content/uploads/2022/06/Rational_Team_Concert.pdf)

<https://lagaceta.montehermoso.com.ar/advert/disk-audit-crack-activation-code-with-keygen/>

<http://ciying.info/?p=16550>

<https://www.webcard.irish/portable-dr-windows-crack/>

<http://fixforpc.ru/notepad-shell-extension-win-mac-updated-2022/>

<http://opxmedia.com/?p=1534>

<https://pzn.by/?p=14778>

[https://q5.lt/upload/files/2022/06/9XGYCG5TwcWNvFmqdRvu\\_08\\_5cc7796c43d15e835c5d0ce9](https://q5.lt/upload/files/2022/06/9XGYCG5TwcWNvFmqdRvu_08_5cc7796c43d15e835c5d0ce963079490_file.pdf) [63079490\\_file.pdf](https://q5.lt/upload/files/2022/06/9XGYCG5TwcWNvFmqdRvu_08_5cc7796c43d15e835c5d0ce963079490_file.pdf)

[https://spacezozion.nyc3.digitaloceanspaces.com/upload/files/2022/06/ZoQ2HdHTCeXNvJjfTDDg](https://spacezozion.nyc3.digitaloceanspaces.com/upload/files/2022/06/ZoQ2HdHTCeXNvJjfTDDg_08_5cc7796c43d15e835c5d0ce963079490_file.pdf) [\\_08\\_5cc7796c43d15e835c5d0ce963079490\\_file.pdf](https://spacezozion.nyc3.digitaloceanspaces.com/upload/files/2022/06/ZoQ2HdHTCeXNvJjfTDDg_08_5cc7796c43d15e835c5d0ce963079490_file.pdf)

[https://afroworld.tv/upload/files/2022/06/xUZ8NuZw9KLkmALTDgZL\\_08\\_bfd92be8b6979fc0ae](https://afroworld.tv/upload/files/2022/06/xUZ8NuZw9KLkmALTDgZL_08_bfd92be8b6979fc0ae3716dcb6912bad_file.pdf) [3716dcb6912bad\\_file.pdf](https://afroworld.tv/upload/files/2022/06/xUZ8NuZw9KLkmALTDgZL_08_bfd92be8b6979fc0ae3716dcb6912bad_file.pdf)

<http://videospornocolombia.com/?p=40923>

<http://mycoopmed.net/?p=6653>

<http://flxescorts.com/?p=1483>

<http://travelfamilynetwork.com/?p=4760>